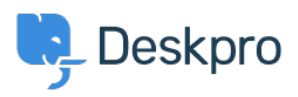

[مرکز آموزش](https://support.deskpro.com/fa/kb)> Using Deskpro > [Admin](https://support.deskpro.com/fa/kb/admin) > How do I automatically assign agents to tickets they ?reply to using email

## How do I automatically assign agents to tickets they reply to ?using email

Sangeetha Lakshminarayana - 2023-09-13 - Comment (1) - [Admin](https://support.deskpro.com/fa/kb/admin)

. With some helpdesks, Agents answer users via email rather than using the Agent Interface

. In this situation, it would be useful to assign tickets to the first agent to reply

: Here's how to do that with a Trigger

.1 **New** click and **Triggers Reply New > Triggers > Rules Business > Admin** to Go to make a new trigger.

.Add a title for the trigger .2

**.** Under Event, uncheck everything except By Agent, and Email .3

.Under Criteria, add Agent / is / Unassigned agents .4

**.**Under Actions, add Set assigned agent / Current agent .5

.Click Save .6

## $\pmb{\times}$